**Exam** : **510-888**

**Title** : Sybase PowerDesigner Data Modeling Professional Exam

## **Version** : DEMO

1.Model settings enabled in the Model Options dialog apply to Model settings enabled in the Model Options dialog apply to

A. all models.

- B. the current model only. C.
- all models in the project. D.

archived models only.

#### **Answer:** B

- 2.Which of the following are ways of displaying the Palette? (Choose 2)
- A. SelectTools ? Display Preferences
- B. SelectTools ? Customize Toolbars
- C. Right-click in the Toolbar area
- D. SelectTools ? Model Options

#### **Answer:** B,C

- 3.When generating a diagram for an Impact and Lineage Analysis, what does PowerDesigner create?
- A. New diagram in the same package of the same model
- B. New diagram in a new package of the same model
- C. New diagram in a new model
- D. Visual display that cannot be saved

#### **Answer:** C

- 4.A COPY of an object that is tied to its parent object is known as a \_\_\_\_\_\_\_\_\_\_
- A. Stereotype
- B. Shortcut
- C. Replica
- D. Domain

#### **Answer:** C

- 5.Which of the following is FALSE about workspaces? (Choose 2)
- A. Can hold a Repository
- B. Can include external files
- C. Can be saved locally
- D. Multiple workspaces can be opened at the same time

#### **Answer:** A,D

- 6.User Profiles can NOT create defaults for which of the following?
- A. Database Generation Options
- B. Display Preferences
- C. Report Sections
- D. Model Options
- E. General Options
- F. Repository Definitions

#### **Answer:** C

- 7.Which of the following are business rules types? (Choose 2)
- A. Constraints
- B. Annotation
- C. Associative
- D. Formula

#### **Answer:** A,D

8.Which of the following objects are NOT found in a Conceptual Data Model? (Choose 2)

- A. Manyto many relationships
- B. Relationship joins

#### C. Foreign identifiers

- D. Domains
- E. Primary identifiers
- F. Data items

#### **Answer:** B,C

- 9.Which artifact can NOT be modeled in a Logical Data Model?
- A. Entity
- B. Attribute C.
- Data item D.
- Inheritance

#### **Answer:** C

- 10.Which of the following is FALSE about Model Generation?
- A. New CDM can be generated directly from an existing CDM
- B. New PDM can be generated directly from an existing CDM
- C. New CDM can be generated directly from an existing database
- D. New CDM can be generated directly from an existing PDM

#### **Answer:** C

- 11.What are the ways in which you can enforce referential integrity? (Choose 2)
- A. Use a Primary Key Constraint
- B. Use a Foreign Key Constraint
- C. Use Application Code
- D. Use a Domain

#### **Answer:** B,C

 $12.A(n)$  relationship is a relationship between an entity and itself.

A. Replica B.

Reflexive C.

#### Mandatory

D. Associative

#### **Answer:** B

13.Which one of the following Inheritance Generation modes will cause attributes to be lost when generating a Physical Data Model?

A. Generate parent

- B. Generate children, Inherit only primary attributes
- C. Generate children, Inherit all attributes
- D. Generate parent and children, Inherit all attributes

#### **Answer:** B

- 14.A primary key must meet the following conditions. (Choose 2)
- A. Be unique
- B. Contain coded information
- C. Have a definite value
- D. Be a surrogate key
- E. Be clustered
- F. Be accessible to the table creator

#### **Answer:** A,C

- 15.What are some of the characteristics of a Domain? (Choose 2)
- A. Can be used to define a standard data type, data length, and data precision
- B. Can be used to define standard attributes of an entity
- C. Can only be used within a Conceptual Data Model
- D. Can provide consistency across common attributes
- E. Cannot be modified once associated to an attribute

#### **Answer:** A,D

- 16.In which PowerDesigner model are stored procedures supported?
- A. Conceptual Data Model
- B. Logical Data Model C.
- Physical Data Model D.
- Requirements Model

#### **Answer:** C

- 17.What statement is FALSE about triggers?
- A. Implemented in a physical database as internally stored code
- B. Can be used to improve performance
- C. Automatically invoked based upon insert, update, or delete actions taken against a table
- D. Initiated directly from an application program

#### **Answer:** D

- 18.Where do you define Trigger Template items? (Choose 2)
- A. Model ? Triggers
- B. Database ? Generate Database
- C. Tools ? Model Options
- D. Tables property sheet, Triggers tab
- E. Database ? Edit Current DBMS

#### **Answer:** A,E

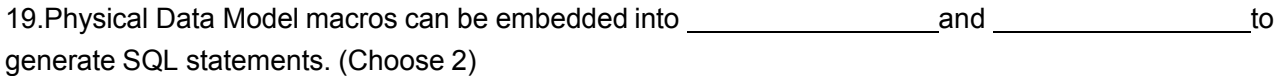

- A. Template Items
- B. Table via the Script tab
- C. Business Rules
- D. Procedures
- E. View Queries
- F. Extended Objects

#### **Answer:** A,D

- 20.Which of the following are TRUE about a given report template? (Choose 2)
- A. Can only be used for a specific model type
- B. Can be saved within the model
- C. Cannot be built for a multi-model report
- D. Cannot be built from more than one section

**Answer:** A,D

# **Trying our product !**

- ★ **100%** Guaranteed Success
- **★ 100%** Money Back Guarantee
- ★ **365 Days** Free Update
- **★ Instant Download** After Purchase
- **★ 24x7 Customer Support**
- ★ Average **99.9%** Success Rate
- ★ More than **69,000** Satisfied Customers Worldwide
- ★ Multi-Platform capabilities **Windows, Mac, Android, iPhone, iPod, iPad, Kindle**

### **Need Help**

Please provide as much detail as possible so we can best assist you. To update a previously submitted ticket:

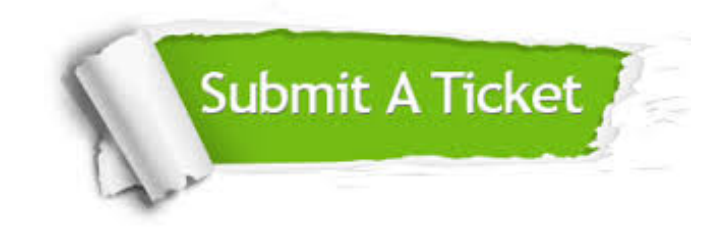

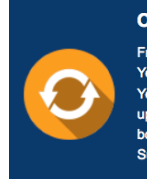

**One Year Free Update** Free update is available within One ear after your purchase. After One Year, you will get 50% discounts for pdating. And we are proud to .<br>boast a 24/7 efficient Customer ort system via Email

**Money Back Guarantee** To ensure that you are spending on

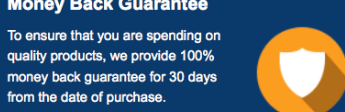

**Security & Privacy** 

We respect customer privacy. We use McAfee's security service to provide you with utmost security for your personal information & peace of mind.

#### **Guarantee & Policy | Privacy & Policy | Terms & Conditions**

from the date of purchase

**100%** 

[Any charges made through this site will appear as Global Simulators Limited.](http://www.itexamservice.com/)  All trademarks are the property of their respective owners.

Copyright © 2004-2014, All Rights Reserved.